# **บทที่ 3 วิธีดําเนินงานวิจัย**

การวิจัยครั้งนี้เป็นการวิจัยพรรณนา แบบภาคตัดขวาง (cross-section descriptive study )เพื่อศึกษาความสัมพันธ์ระหว่างปริมาณฝุ่นและความชุกของกลุ่มอาการความผิดปกติใน ระบบทางเดินหายใจ ของพนักงานในโรงพักสินค้าการท่าเรือแห่งประเทศไทย โดยมีขั้นตอนการ ดําเนินการวิจัย ดังนี้

### **3.1 ประชากรและกลุ่มตัวอย่าง**

3.1.1 กลุ่มตัวอย่างด้านฝุ่นละออง (ฝุ่นขนาดเล็ก PM<sub>10</sub> และ PM<sub>2.5</sub>) ที่ทำการศึกษาใน ครั้งนี้ ใช้วิธีการสุ่มตัวอย่างแบบเจาะจง (purpositive sampling) เก็บตัวอย่างฝุ่นละอองจาก โรงพักสินค้าที่มีการใช้รถยกสินค้า (forklift) ตลอดเวลา และได้รับบผลกระทบจากมลพิษทางฝุ่น ละอองในพื้นที่ศึกษา โดยกําหนดจุดตรวจวัดโรงพักสินค้าละ 2 จุด และตรวจวัด 2 ครั้ง ระยะเวลาห่างกัน 5 เดือน จํานวน 5 โรงพักสินค้า คือ โรงพักสินค้า 8 โรงพักสินค้า 9 โรงพักสินค้า 11 โรงพักสินค้า 13 และโรงพักสินค้า 15 รวมทั้งสิ้น 20 ตัวอย่าง

3.1.2 ประชากรที่ใช้ในการวิจัย คือ พนักงานที่ปฏิบัติงานในโรงพักสินค้า ท่าเรือ กรุงเทพการท่าเรือแห่งประเทศไทย ที่ปฏิบัติงานอยู่จริงประกอบด้วย 5 โรงพักสินค้า คือ โรงพัก สินค้า 8 จํานวน 38 คน โรงพักสินค้า 9 จํานวน 38 คน โรงพักสินค้า 11 จํานวน 38 คน โรงพัก สินค้า 13 จํานวน 39 คน และโรงพักสินค้า 15 จํานวน 40 คน รวมทั้งสิ้นจํานวน 193 คน (ข้อมูลจากแผนกอัตรากําลัง กองทรัพยากรบุคคล การท่าเรือแห่งประเทศไทยเดือน ธันวาคม ปี พ.ศ. 2556)

3.1.3 กลุ่มตัวอย่างที่ใช้ในการวิจัยครั้งนี้ ผู้วิจัยกำหนดขนาดกลุ่มตัวอย่างตามสูตร คํานวณของ Yamane (อ้างถึงใน พรรณี ลีกิจวัฒนะ. 2551 : 68) ที่ระดับความเชื่อมั่น 95 % และยอมให้เกิดความคลาดเคลื่อน 5% ได้ขนาดของกลุ่มตัวอย่าง จํานวน 131 คน

$$
n = \frac{N}{1 + Ne^{2}}
$$
 (3.1)

เมื่อ

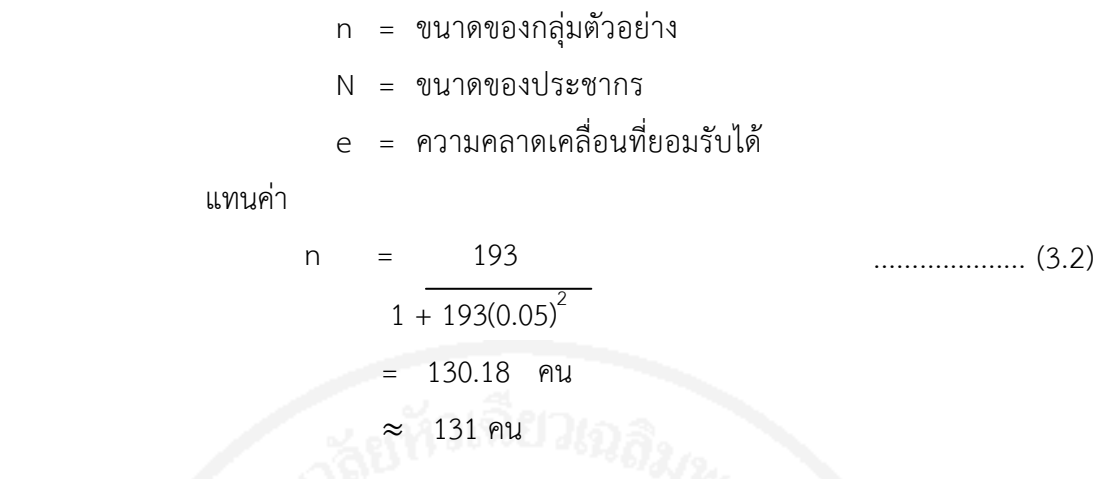

ดังนั้นในการสุ่มตัวอย่างครั้งนี้ ผู้วิจัยได้กําหนดค่าความคลาดเคลื่อนของการสุ่มตัวอย่างไว้ เท่ากับ 0.05 จากการคํานวณได้ขนาดกลุ่มตัวอย่าง เท่ากับ 131 คน ตัวอย่างเพื่อให้ได้ข้อมูลที่ตอบ แบบสอบถาม 140 ตัวอย่าง

3.1.4 สุ่มพนักงานในแต่ละโรงพักสินค้า ใช้วิธีการสุ่มตัวอย่างแบบง่าย (simple random sampling) โดยวิธีจําฉลากแบบไม่แทนที่ ดังตาราง 3

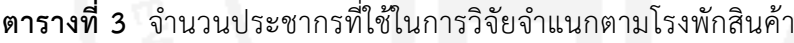

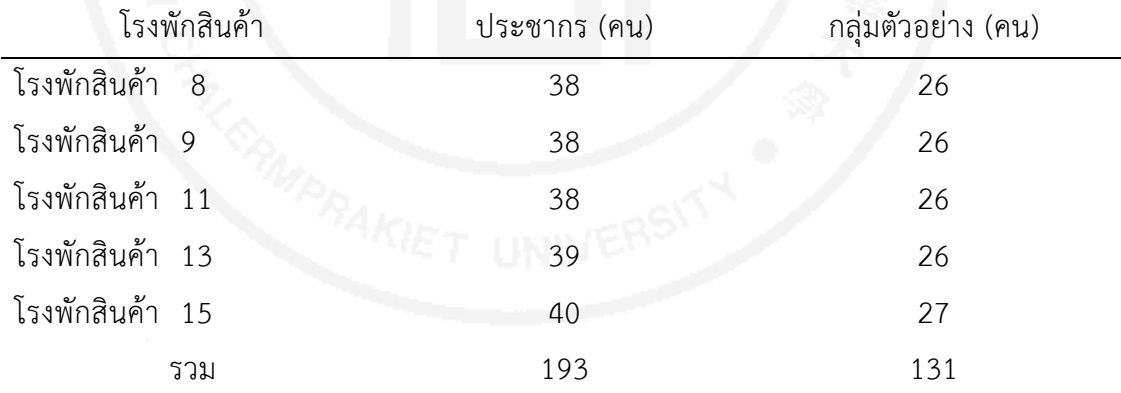

**3.2.1 เครื่องมือและอุปกรณ์เก็บตัวอย่างฝุ่นขนาดเล็ก (PM<sup>10</sup> และ PM2.5) ใน บรรยากาศ**

1) เครื่องเก็บตัวอย่างฝุ่นขนาดเล็กกว่า 10 ไมครอน (PM<sub>10</sub>) ชนิดติดตัว (personal pump) ต่อด้วยชุดไซโคลน(cyclone) ซึ่งได้ทำการปรับเทียบความถูกต้อง (calibrat) อัตราการไหลของอากาศในการดูดอากาศเข้าเครื่องแล้ว

 2) ตลับกรองซึ่งใส่กระดาษกรอง ซึ่งใส่กระดาษกรอง polyvinyl chloride (PVC) ขนาด Pore Size 5.0 ไมครอน มีเส้นผ่านศูนย์กลาง 37 มิลลิเมตร

3) เครื่องชั่งไฟฟ้าแบบจานเดี่ยว ตู้ดูดความชื้น (desiccator) คีมปลายมน (forcep) แบบบันทึกเก็บตัวอย่างอากาศ

## **3.2.2 เครื่องมือที่ใช้ในการเก็บรวบรวมข้อมูลแบบสอบถาม**

การศึกษาความสัมพันธ์ระหว่างปริมาณฝุ่นและความชุกของกลุ่มอาการความผิดปกติ ในระบบทางเดินหายใจ ของพนักงานในโรงพักสินค้าการท่าเรือแห่งประเทศไทย โดยผู้วิจัยได้ใช้ แบบสอบถามที่ผู้วิจัยได้สร้างขึ้นตามวัตถุประสงค์ของงานวิจัย ซึ่งอาศัยแนวคิด ทฤษฎีและ งานวิจัยที่เกี่ยวข้องมาสร้างเป็นแบบสอบถาม โดยแบ่งออกเป็น 2 ส่วน ดังนี้

 **ส่วนที่ 1 แบบสอบถามข้อมูลลักษณะส่วนบุคคล และลักษณะงาน** ของผู้ตอบ แบบสอบถาม ประกอบด้วย อายุ สถานภาพสมรส ระดับการศึกษา พฤติกรรมสูบบุหรี่ สถานที่ ปฏิบัติงาน แผนก การใช้อุปกรณ์ป้องกันฝุ่น ความบ่อยในการใช้อุปกรณ์ป้องกันฝุ่น โรคขณะ ทํางาน ซึ่งมีลักษณะเป็นแบบสอบถามให้เลือกคําตอบ (check list) จํานวน 10 ข้อ

**ส่วนที่ 2 แบบสอบถามเกี่ยวกับข้อมูลด้านสุขภาพ** ของผู้ตอบแบบสอบถาม ซึ่งผู้วิจัย สร้างขึ้นเองจากการทบทวนวรรณกรรม และการศึกษางานวิจัยที่เกี่ยวข้อง โดยเนื้อหาเป็น แบบสอบถามความถี่ของการมีอาการในระบบทางเดินหายใจ เกณฑ์การใหคะแนนในแต่ละข้อ ขึ้นอยู่กับข้อกําหนด ดังนี้

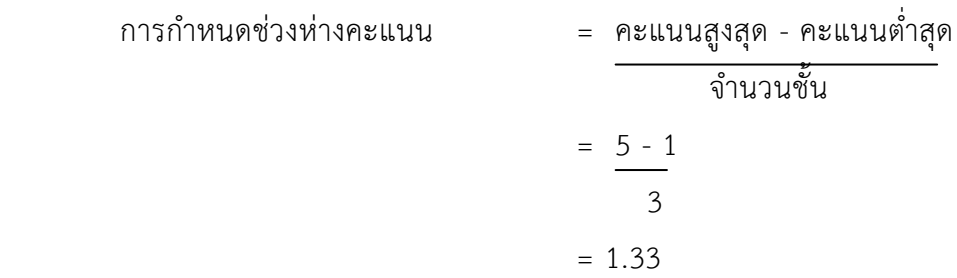

การแปลความหมายระดับความรู้เกี่ยวกับการออกกําลัง ใช้เกณฑ์ในการแปล ความหมาย คะแนนเฉลี่ยตามเกณฑ์ของเบสท์ (1981:179-184) พิจารณาและประเมินตาม เกณฑ์การแบ่งคะแนนเพื่อการเฉลี่ยและการประเมินผล โดยการ แบ่งช่วงคะแนน โดยกําหนด เกณฑ์ช่วงคะแนนเฉลี่ย ดังนี้

> คะแนน 1.00 - 2.33 หมายถึง ความถี่ของอาการโรคระบบทางเดินหายใจอยู่ในระดับน้อย คะแนน 2.34 - 3.66 หมายถึง มีอาการโรคระบบทางเดินหายใจอยู่ในระดับปานกลาง คะแนน 3.67 - 5.00 หมายถึง มีอาการโรคระบบทางเดินหายใจอยู่ในระดับมาก

#### **การแปลผลความหมาย**

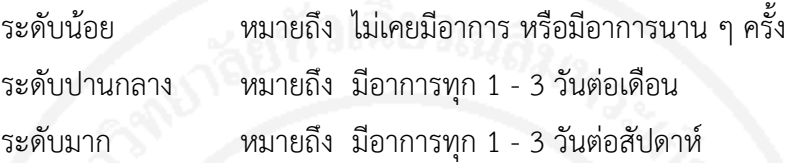

#### **3.3 วิธีการเก็บรวบรวมข้อมูล**

สํารวจสภาพพื้นที่และสภาพการทํางานเพื่อเลือกจุดตรวจวัดปริมาณความเข้มข้นเฉลี่ย ตลอดจนการทํางานของฝุ่นที่เป็นตัวแทนการทํางานในสภาพแวดล้อมการทํางานที่สัมผัสกับฝุ่น ดังตารางที่ 4 โดยทําการเก็บตัวอย่างปรืมาณฝุ่นขนาดเล็ก ที่ผู้ปฏิบัติงานได้รับ เป็นเวลา 8 ชั่วโมง จํานวน 5 โรงพักสินค้า ตรวจวัดโรงพักสินค้าละ 2 จุด คือ บริเวณหัวโรงพักสินค้า และ บริเวณท้ายโรงพักสินค้า ระยะเวลาในการเก็บตัวอย่างทั้งหมดห่างกัน 5 เดือน รวมทั้งสิ้น 10 ตัวอย่าง พร้อมทั้งใช้แบบสอบถามข้อมูลส่วนบุคคล ลักษณะงาน และข้อมูลด้านสุขภาพของ พนักงานผู้ตอบแบบสอบถาม

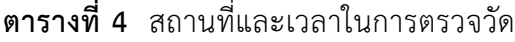

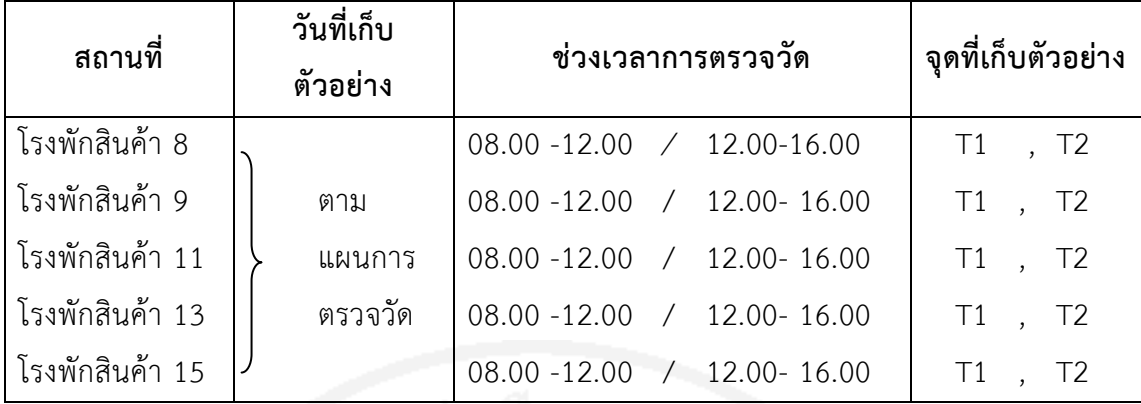

หมายเหตุ: T1 หมายถึง บริเวณหัวโรงพักสินค้า

T2 หมายถึง บริเวณท้ายโรงพักสินค้า

### **3.3.1 การเก็บตัวอย่างปริมาณฝุ่น**

ขั้นตอนการเก็บตัวอย่างอนุภาคฝุ่นขนาดเล็กที่สามารถเข้าสู่ถุงลมปอดได้มีวิธีการเก็บ ตัวอย่างฝุ่น ดังนี้

1) นํากระดาษกรองเข้าโถดูดความชื้นอย่างน้อย 24 ชั่วโมง และชั่งน้ําหนัก กระดาษกรอง (pre - weight) บรรจุกระดาษกรองใส่ตลับ และต่อตลับกรองเข้ากับปั๊มอากาศ (personal pump)

2) ปรับเทียบความถูกต้องของอัตราการดูดอากาศ (calibration) ของเครื่อง เก็บตัวอย่างอากาศติดตัวบุคคล

3) นําชุดอุปกรณ์เครื่องมือ ไปติดกลุ่มตัวอย่าง การติดตั้งให้ไซโคลนขนาดเล็ก ไกล้ตําแหน่งระดับการหายใจ (breathing zone) คือ บริเวณคอเสื้อซึ่งไกล้กับบริเวณหายใจ

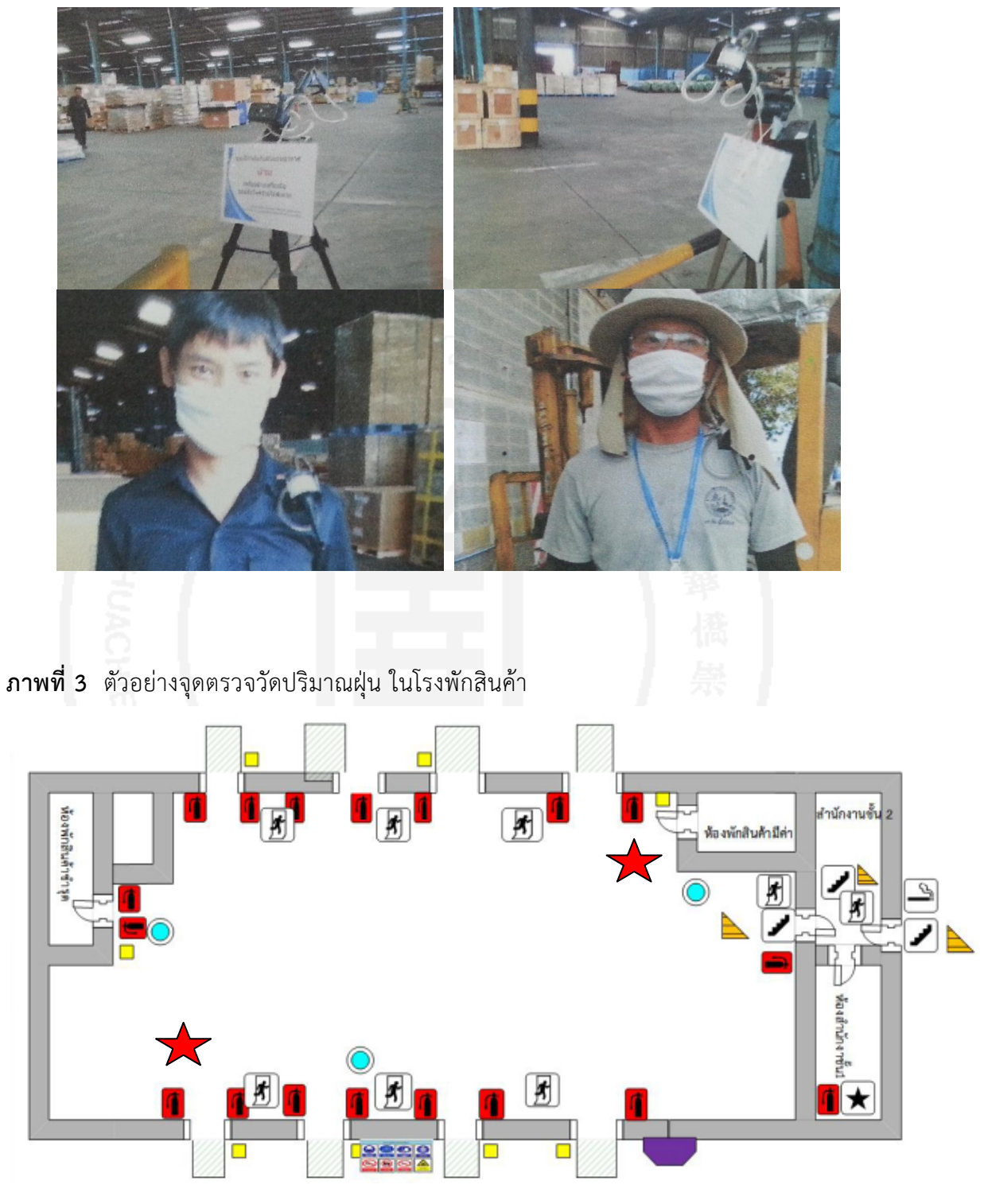

**ภาพที่ 2** จุดเก็บตัวอย่างฝุ่นที่ตัวบุคคลภายในโรงพักสินค้า

 หมายถึง จุดตรวจวัด 4) เปิดเครื่องปั๊ม (personal pump) ซึ่งได้ปรับเช็คความเที่ยงตรงของอัตรา การดูดอากาศ (calibration) มีอัตราการดูดอากาศไว้ที่ 1.7 ลิตร/นาที ต่อเข้ากับตลับที่มี กระดาษกรองพร้อมติด cyclone ตามวิธีการเก็บตัวอย่างของ NIOSH Manual of Analytical Method (NMAM)

5) จากนั้นนํากระดาษกรองที่เก็บฝุ่นตัวอย่างขนาดเล็กในอากาศไปดูดความชื้น และชั่งน้ําหนัก เพื่อเปรียบเทียบน้ําหนักของกระดาษกรองก่อนและหลังการเก็บตัวอย่าง และ คํานวณปริมาณความเข้มข้นของฝุ่นต่อไป

สมการและสูตรที่เกี่ยวข้องกับการคํานวณปริมาณฝุ่นละออง

$$
C = \frac{(W_2-W_1) - (B_2-B_1) \times 10^3}{V_{STP}}
$$

โดยที่

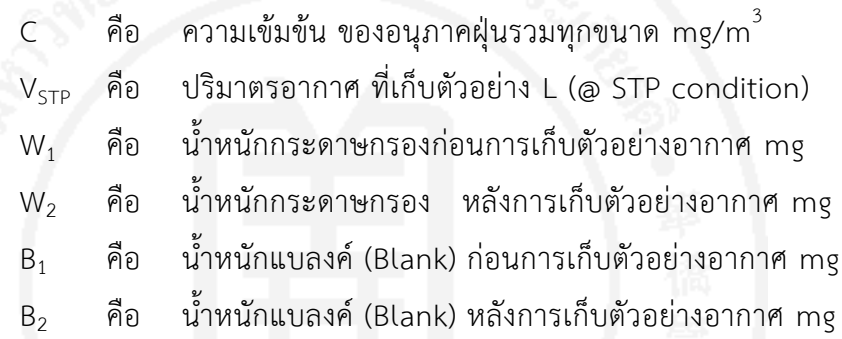

เปรียบเทียบค่าความเข้มข้น ของฝุ่นทั้งหมดที่คํานวณได้จากตัวอย่างกับค่ามาตรฐาน ฝุ่นที่ก่อให้เกิดความรําคาญ (inert or nuisance dust) เฉลี่ยตลอดระยะเวลาการทํางานปกติ (8 ชั่วโมง) ประเภทฝุ่นทั้งหมด (total respirable dust) ซึ่งกําหนดค่ามาตรฐาน PEL (OSHA) ตาม TLV (ACCGIH) ตามประกาศกระทรวงมหาดไทย (2520)

6) นําค่าปริมาณความเข้มข้นของฝุ่นเปรียบเทียบกับค่ามาตรฐาน ดังนี้

 - มาตรฐาน OSHA (Occupational Safety & Heath Administration) กำหนดค่า Permissible Exposure Limit (PEL) สำหรับ Total Particulate ให้ไม่เกิน 5 mg/m $\overline{3}$ 

- มาตรฐาน ACGIH (American Conference Governmental Industrial Hygiene)กำหนดค่า TLV-TWA สำหรับ Total Particulates ให้ไม่เกิน 3 mg/m $^3$ 

 - มาตรฐานที่ใช้เปรียบเทียบอ้างอิงกับประกาศกระทรวงมหาดไทย เรื่องความ ปลอดภัยในการทํางานเกี่ยวกับสภาวะแวดล้อม (สารเคมี) กําหนดให้ความเข้มข้นเฉลี่ยของฝุ่น สามารถเข้าสู่ถุงลมปอด (Respirable dust ) ตลอดระยะเวลาทำงานปกติมีค่าไม่เกิน 5 mg/m $^{\rm 3}$ 

#### **3.3.2 การเก็บรวบรวมข้อมูลแบบสอบถาม**

การเก็บรวบรวมข้อมูลในครั้งนี้ ผู้วิจัยใช้แบบสอบถามเก็บข้อมูลจากกลุ่มตัวอย่าง จํานวน 131 คน โดยผู้วิจัยได้มีขั้นตอนในการดําเนินการดังนี้

- 1) ติดต่อประสานงานกับการท่าเรือกรุงเทพฯ การท่าเรือแห่งประเทศไทย
- 2) ชี้แจงรายละเอียดการดําเนินโครงการ ให้กับพนักงานทราบถึงจุดประสงค์

ในการดําเนินการ

3) นําแบบสอบถามไปให้ผู้เชี่ยวชาญ พิจารณาเพื่อตรวจสอบประเด็น และ

ความถูกต้อง

4) กําหนดนัดหมายวันเวลา

5) ดําเนินการ เก็บข้อมูล โดยชี้แจงวัตถุประสงค์ให้ผู้ตอบแบบสอบถาม

รับทราบก่อน

 6) ดําเนินการเก็บแบบสอบถาม ผู้วิจัยตรวจสอบความครบถ้วนสมบูรณ์ของ คําตอบในแบบสอบถาม

7) รวบรวมแบบสอบถามให้ครอบ

8) วิเคราะห์ข้อมูลแบบสอบถาม

# **3.4 การทดสอบความเที่ยงตรงและความเชื่อถือได้ของเครื่องมือ**

การตรวจสอบความเที่ยงตรงและความเที่ยงตรงของเนื้อหาดังนี้

1) การตรวจสอบความเที่ยงตรงของเนื้อหา (content validity) นําแบบสอบถามที่ สร้างขึ้นให้ผู้ทรงคุณวุฒิ 3 ท่านเป็นผู้ตรวจความถูกต้องของเนื้อหา และรายละเอียดของคําถาม ความเหมาะสมของภาษาในคําถามทุกข้อ เพื่อการตรวจสอบ และแก้ไขก่อนนําไปทดสอบซึ่ง ผู้เชี่ยวชาญ โดยการทดสอบหาค่า IOC

2) การตรวจสอบความเชื่อมั่น (reliability) โดยนำแบบสอบถามที่ผ่านการตรวจสอบ ความถูกต้องของเนื้อหาแล้วไปทดสอบกับกลุ่มพนักงานอื่นที่ไม่ใช่ตัวอย่างจํานวน 30คน โดยใช้ สูตร หาค่าสัมประสิทธิ์ Cronbach's Alpha โดยใช้เกณฑ์สัมประสิทธิ์แอลฟา (alpha coefficient) ตามที่ Jum, 1978 ได้เสนอแนะเป็นเกณฑ์การยอมรับไว้ดังนี้ (Jump, N. 1978. psychometric theory. 2 nd. Ed., New York: McGraw Hill.) เมื่อทำการทดสอบค่าความเชื่อมั่น (reliability test) ของแบบสอบถามทั้งฉบับจะได้ค่าสัมประสิทธิแอลฟาของ cronbach เท่ากับ ร้อยละ 80 จึงสรุปได้ว่าแบบสอบถามยอมรับได้ นำแบบสอบถามฉบับสมบูรณ์ไปสอบถามกลุ่มตัวอย่าง

#### **3.5 สถิติที่ใช้ในการวิจัย**

 งานวิจัย ความสัมพันธ์ระหว่างปริมาณฝุ่น และความชุกของกลุ่มอาการระบบทางเดิน หายใจ กรณีศึกษา ในกลุ่มโรงพักสินค้า การท่าเรือแห่งประเทศไทย ในการวิเคราะห์ข้อมูล ดังนี้

 3.5.1 การวิเคราะห์ลักษณะส่วนบุคคลของพนักงาน ใช้สถิติแจกแจงค่าความถี่ (frequency) ค่าร้อยละ(percentage) ค่าเฉลี่ย(mean) ค่าเบี่ยงเบนมาตรฐาน (standard deviation) และพิสัย

 3.5.2 การวิเคราะห์ลักษณะงานของพนักงาน ใช้สถิติแจกแจงค่าความถี่ (frequency) ค่าร้อยละ (percentage) ค่าเฉลี่ย (mean) ค่าเบี่ยงเบนมาตรฐาน (standard deviation) และ พิสัย

 3.5.3 การวิเคราะห์ข้อมูลด้านสุขภาพของพนักงาน ใช้สถิติแจกแจงค่าความถี่ (frequency) ค่าร้อยละ (percentage) ค่าเฉลี่ย (mean) ค่าเบี่ยงเบนมาตรฐาน (standard deviation) และพิสัย

 3.5.4 การวิเคราะห์หาความสัมพันธ์ระหว่างปริมาณฝุ่นกับอาการเกี่ยวกับโรคระบบ ทางเดินหายใจ ใช้สถิติเชิงสหสัมพันธ์เพียร์สัน (correlation analysis)

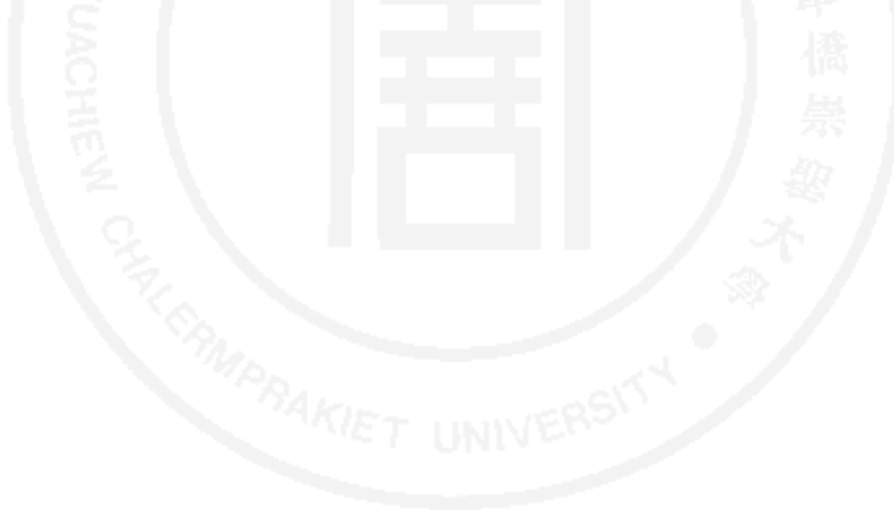